## **VMS 회원가입**

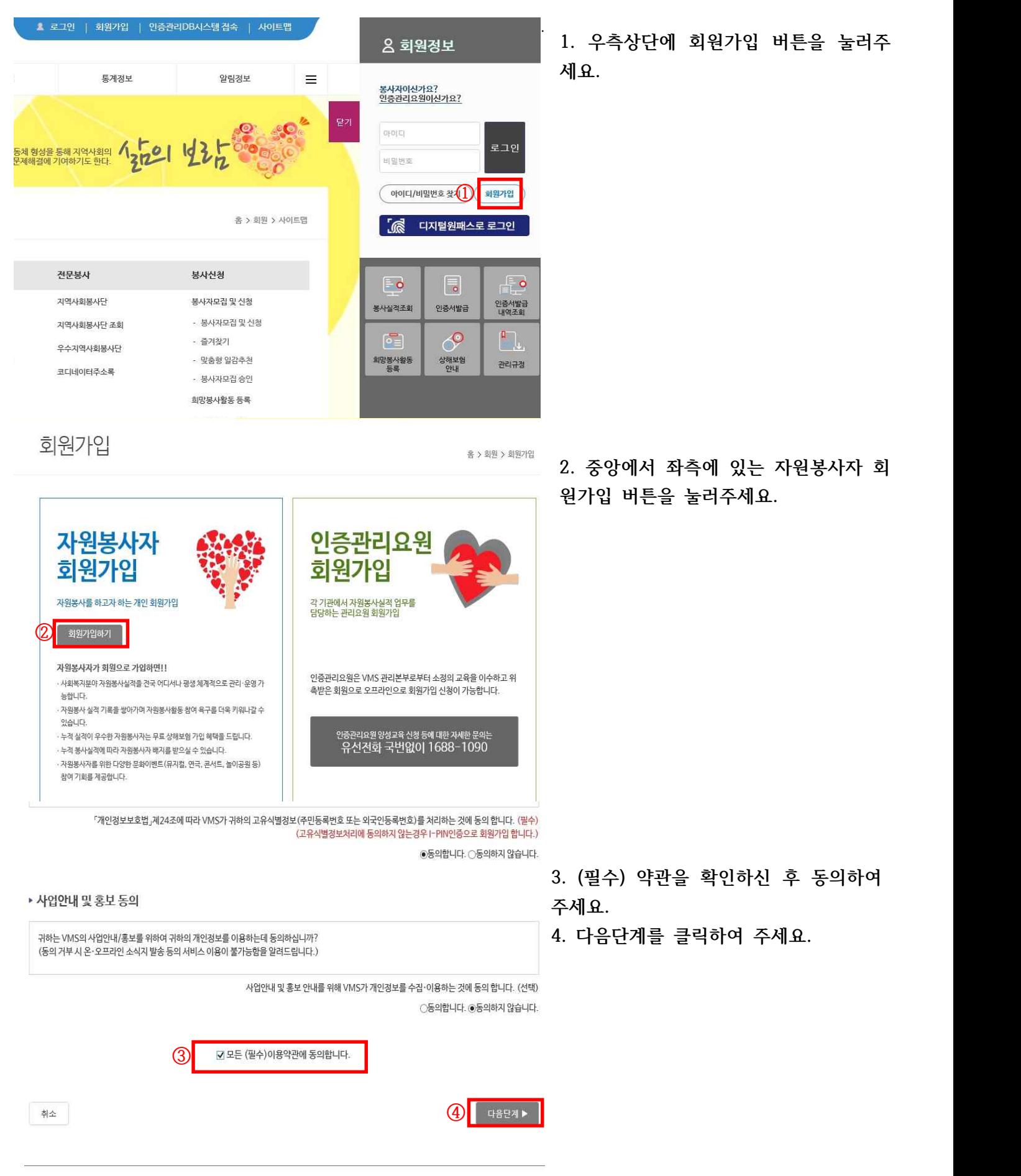

▶ 실명인증(필수)

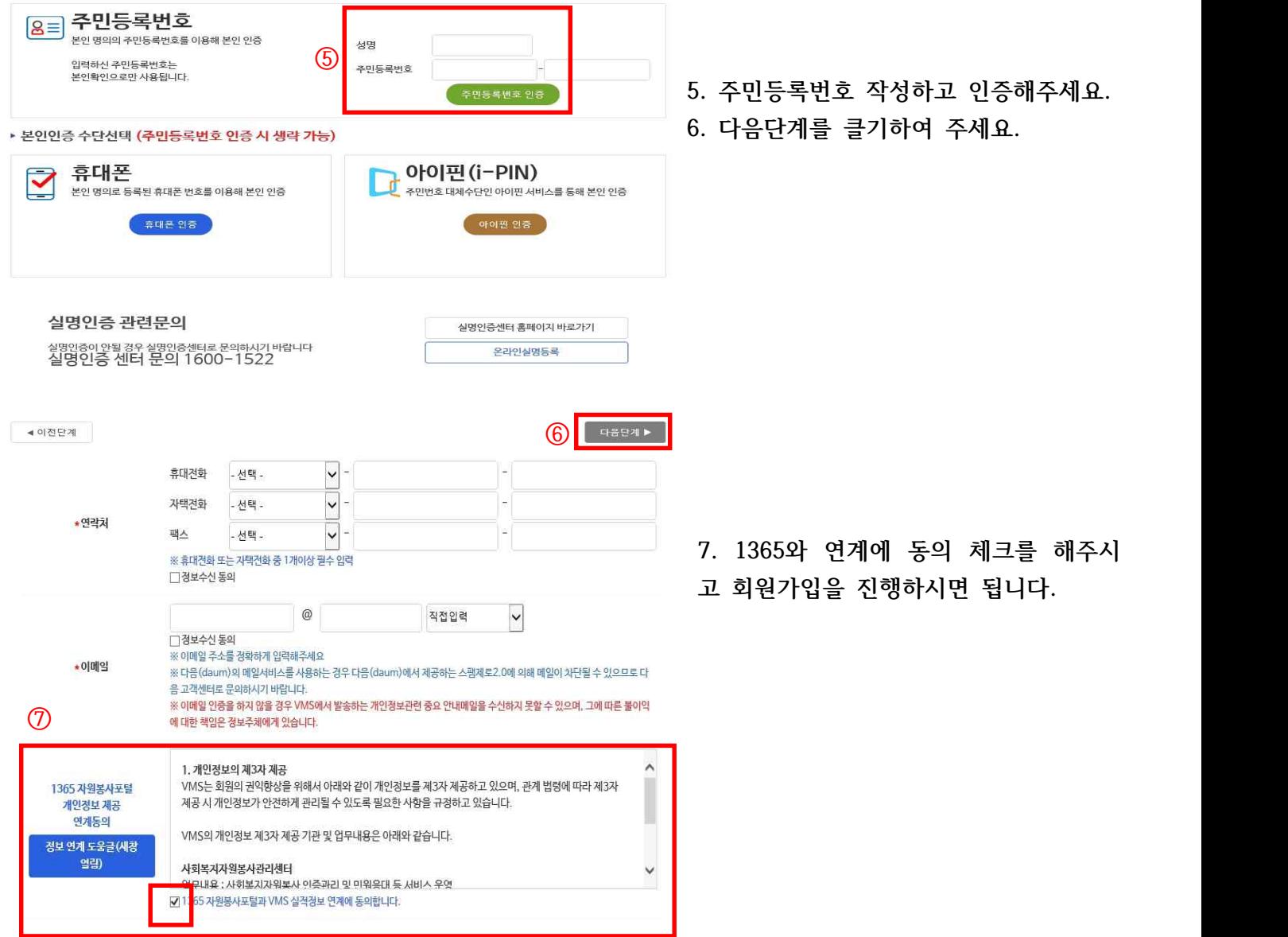

## **1365 회원가입**

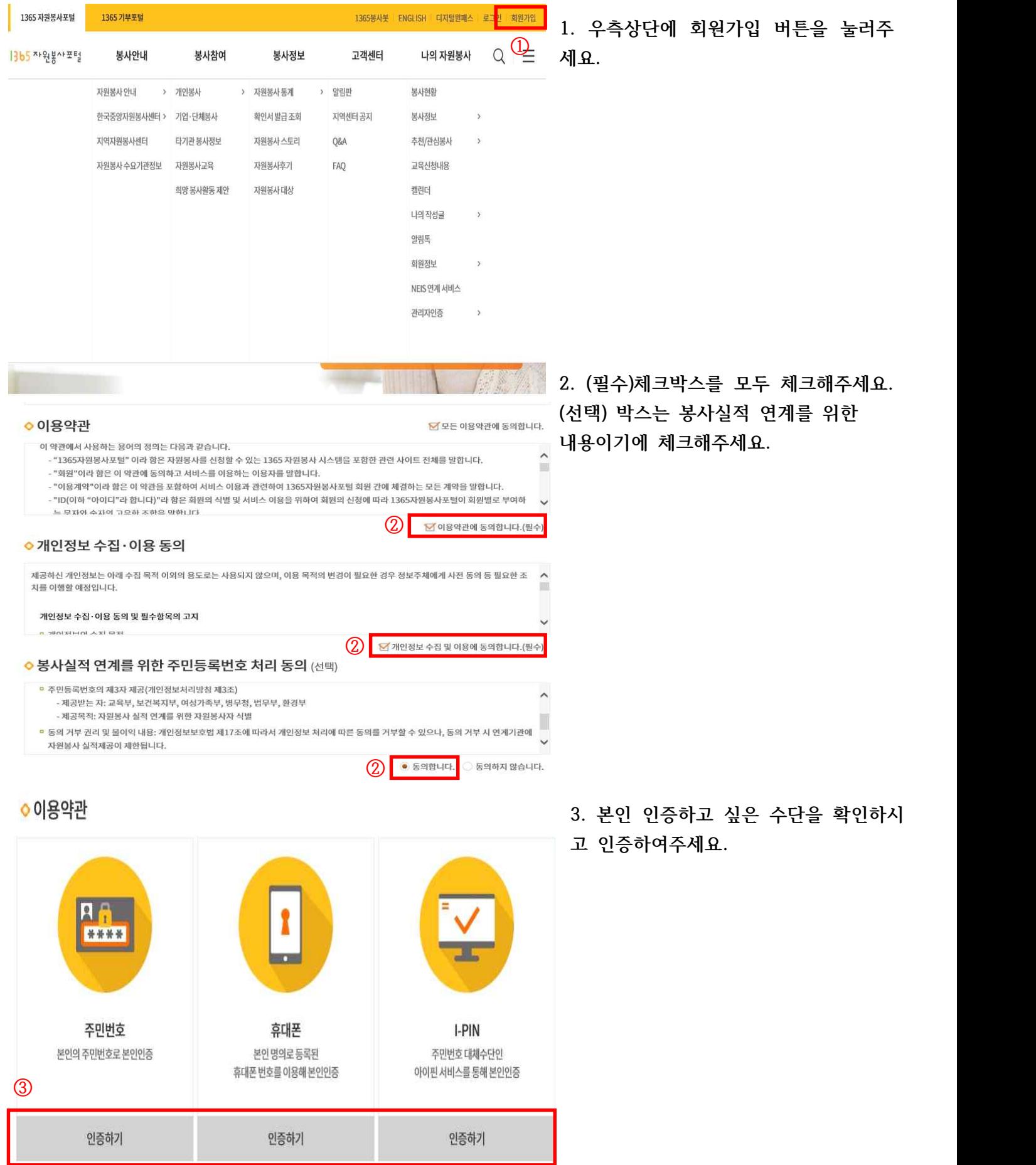

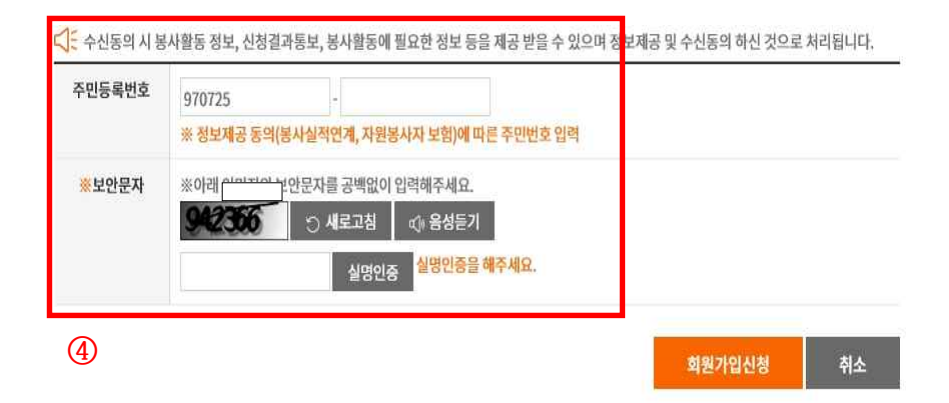

**4. 봉사시간 연계를 위해 체크박스를 작 성해주시고 회원가입을 진행해주세요.**